## **Harmonogram rejestracji na zajęcia semestru letniego w r. ak. 2022/23 (studia niestacjonarne zaoczne II stopnia – I i II rok)**

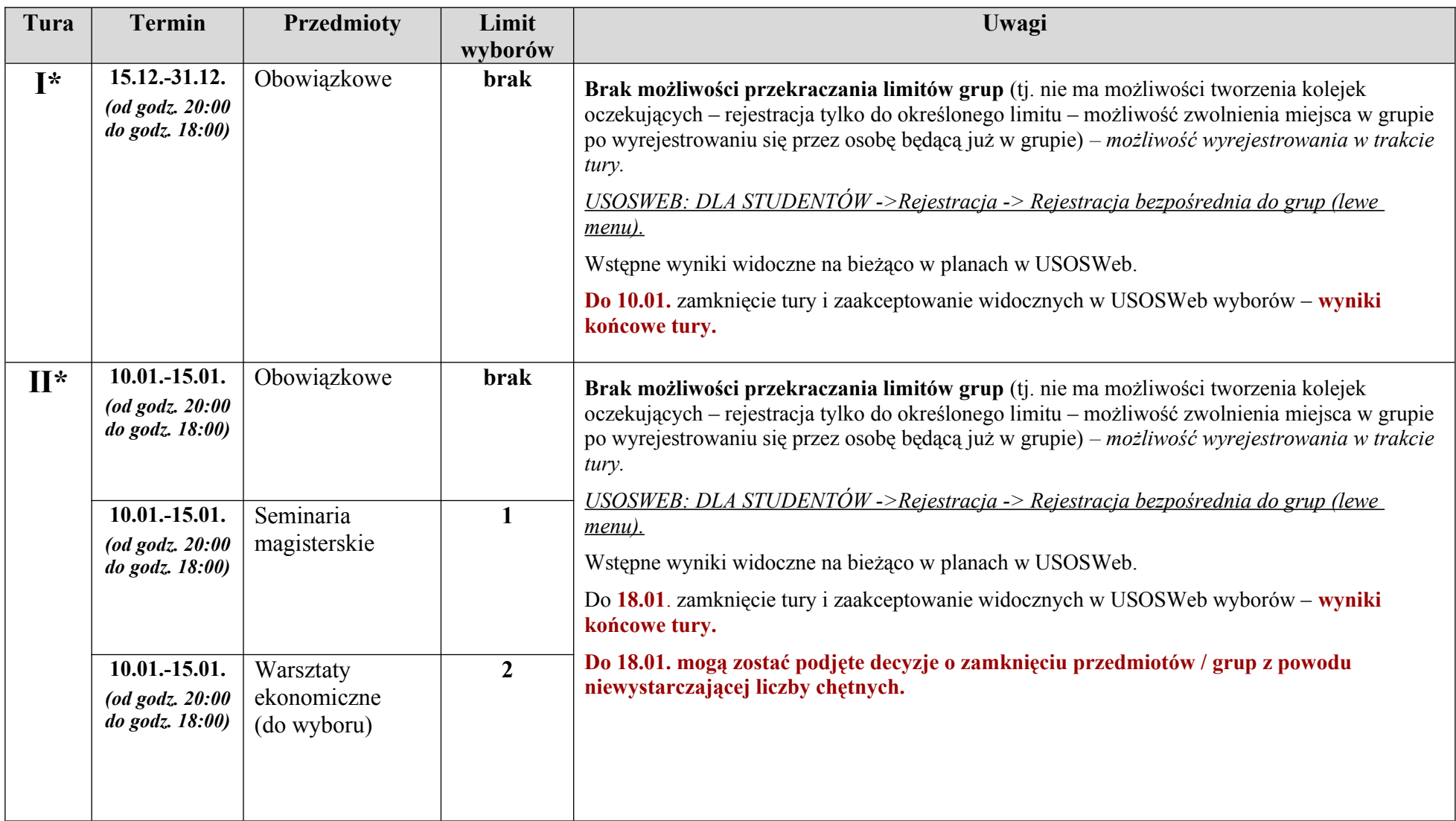

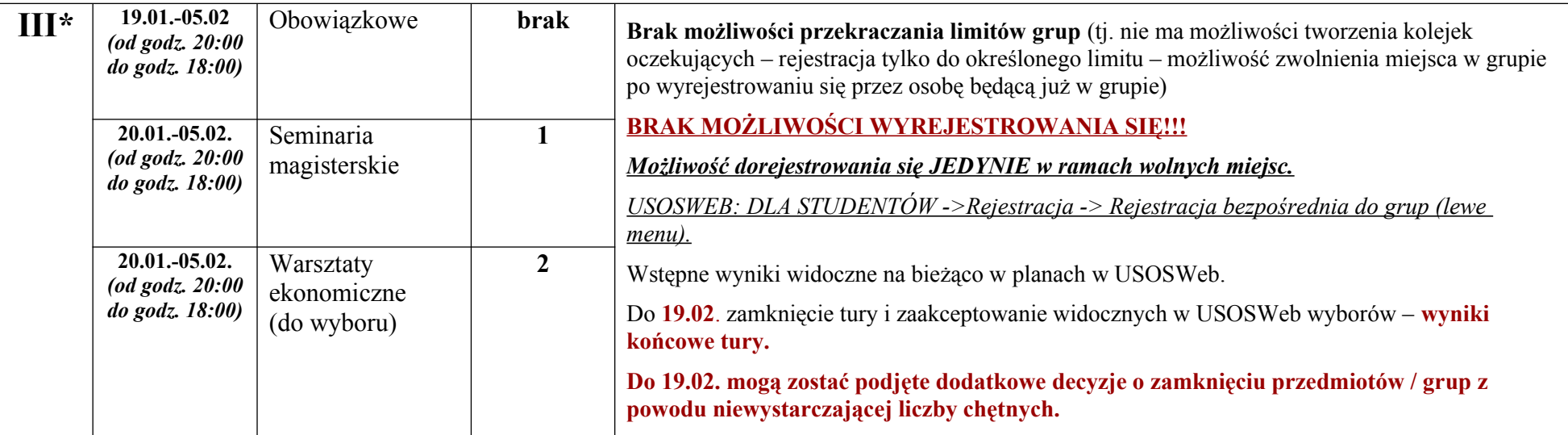

• **Limit wyboru oznacza max. liczbę przedmiotów do wybrania z danej grupy (nie dotyczy przedmiotów obowiązkowych).**

- **We wszystkich rejestracjach prosimy o rozważne wybieranie przedmiotów, na które się Państwo rejestrują. Nie będzie możliwości późniejszego wyrejestrowania się (po etapie podstawowym) – poza przypadkiem rezygnacji z zaliczania określonym w Regulaminie Studiów UW §32 p. 3 – i będą Państwo zobligowani do zaliczenia przedmiotu.**
- **Bezpośrednia rejestracja do grup (oznaczona "\*")** poza turą z kolejką chętnych jest rejestracją, w której od razu widoczne jest miejsce studenta w grupie i na planie zajęć, można na bieżąco korygować swoje wybory (wyrejestrowywać się – o ile tura to dopuszcza). Zamknięcie tury powoduje zaakceptowanie widocznego stanu. Tak samo w etapie z giełdą wymiana miejsc jest dokonywana na bieżąco (w ramach grup danego przedmiotu).
- W bezpośredniej rejestracji do grup osoby, które otrzymały miejsce w grupach we wcześniejszych turach oczywiście w kolejnych zachowują swoją grupę (do momentu ew. wyrejestrowania się).
- **W przypadku podjęcia decyzji o zamknięciu przedmiotu / grupy z powodu niewystarczającej liczby chętnych, w przypadku przedmiotów obowiązkowych studenci są przepisywaniu do innych grup tego samego przedmiotu, w przypadku przedmiotów do wyboru są wyrejestrowywani z tego przedmiotu.**
- W menu USOSweb: Dla wszystkich → Statystyki → Statystyki rejestracji są dostępne informacje o statystykach rejestracji.